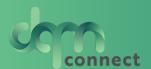

# Intro to dam

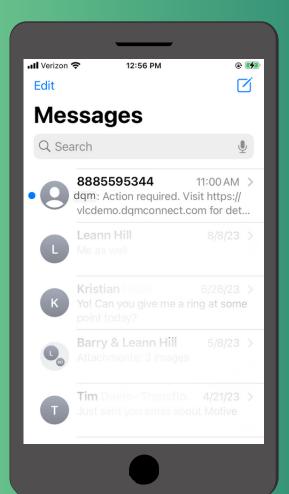

why are you receiving notifications? your employer uses dqm connect to notify about upcoming renewals and internal communications

What is dqm? dqm is a driver file management software

#### what to do?

- 1. click the link (don't worry, its not spam!)
- 2. reset your password using the "forgot password" button
- 3. sign in to your account (if you are receiving messages you already have an account. you do not need to make a new one)

## contact your employer with any questions

Need Support? Hours: 6 am pst-5 pm pst Phone: 530.269.8804 Email: support@im4trux.com

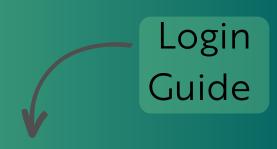

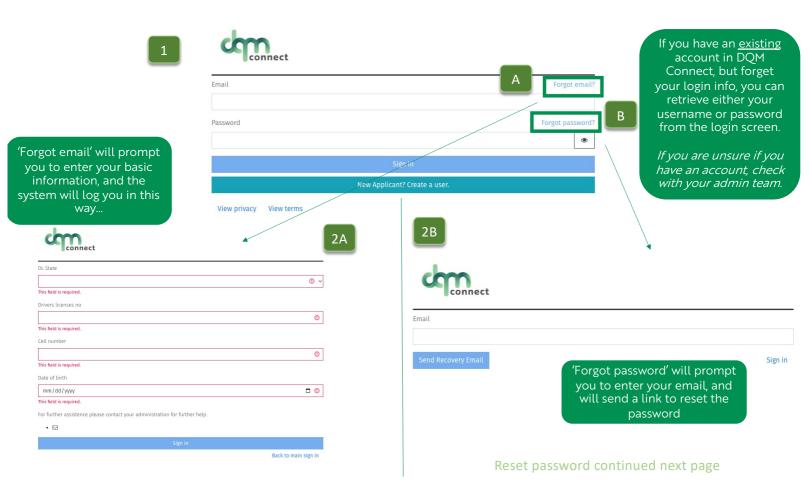

Here is an example of the reset password email you will receive. Click the link

#### Change your DQM password

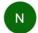

o no-reply@dqmconnect.com <no-reply@dqmconnect.com>

Yesterday at 4:48 PM

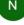

To: o info

Please click the link below to reset your DQM password. For your security, this link expires 24 hours from the time it was sent:

https://portal.dqmconnect.com/reset/cc8f0d47cf8901029d07c9jgidepi6g56l55lmo0

Sign in

Message sent from DQM system.

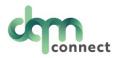

Confirm password

\*\*\*\*\*\*\*\*\*\*\*\*\*

A strong password contains a combination of upper & lower case, numbers, special characters and is at least 10 characters long.

Strong password

\*\*\*\*\*\*\*\*\*\*\*\*\*\*

Password

Change password

The link will direct you to enter your new password. Click Change Password, and you are all set!

Go back to Sign In

#### Are your applicants/drivers receiving this error code?

### New Applicant?

ERROR: duplicate key value violates unique constraint "users\_email\_key" (SQLSTATE=23505)

It means they have already created an account with that email, and they need to log in as a normal user to resume their application.

Applicants may think they are still a 'new applicant' ...but they have already completed the initial application and their profile has been created in the system.

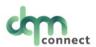

|                               | Forgot email?   |
|-------------------------------|-----------------|
| Password Fo                   | orgot password? |
|                               | •               |
| Sign in                       |                 |
| New Applicant? Create a user. |                 |

\* DQM does not allow the same email to be In the system more than once